#### CONFLICTS OF INTEREST APPROACHES TO EXTENSIBLE SYSTEM DESIGN

Benjamin Lerner

<span id="page-0-0"></span>April 17, 2009

# The Web is Changing

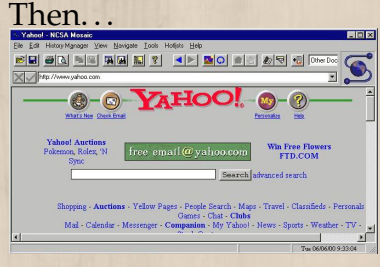

 $\blacktriangleright$  Static text

 $\triangleright$  Static links

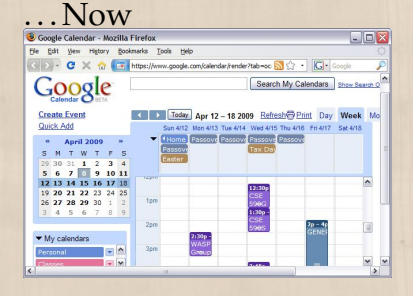

- $\blacktriangleright$  Multimedia
- $\triangleright$  RSS
- $\blacktriangleright$  AJAX
- $\triangleright$  Social networks
- $\triangleright$  Dynamic content

## The Browser is Changing

- $\triangleright$  Scripting
	- $\triangleright$  Extensive DOM (API between script and page)
	- $\triangleright$  Performance++ for interactive pages
- $\triangleright$  New content types  $(\bigcirc, \bigcirc, \bigcirc, \dots)$
- $\blacktriangleright$  New features
	- $\blacktriangleright$  Tabbed browsing
	- $\triangleright$  Custom toolbars
	- $\triangleright$  User scripts
- $\blacktriangleright$  New kinds of interactions
	- $\triangleright$  StumbleUpon
	- $\blacktriangleright$  Twitter
	- $\triangleright$  Remember the Milk

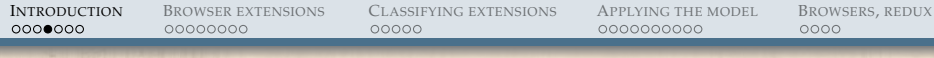

## How to keep up?

- Ignore it: lynx
- $\triangleright$  Support new content types:  $\bigoplus$ ,  $\bigoplus$ ,  $\bigoplus$ ,  $\bigoplus$ ,  $\bigoplus$ , ...
- $\triangleright$  Support new features by hard-coding:  $\bigcirc$ ,  $\bigcirc$ ,  $\bigcirc$ ,  $\bigcirc$
- $\triangleright$  Some support limited new interactions:
- $\triangleright$  Only one permits arbitrary extension:

G

## Extensibility

 $\mathscr V$  "A closed system cannot be all things to all people"  $\triangleright$  Extensions customize to fit the user

 $\blacktriangleright$  Add "missing" features later as extensions

**\*** Extensions can cause conflicts, confusion

 $\blacktriangleright$  How can we reason about extensions?

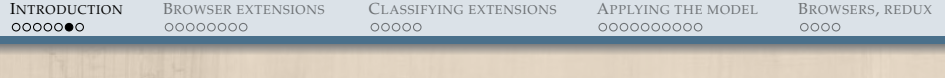

#### Goal

*Systems should be designed for extensibility to accommodate adding future features. No one quite knows how to do this for the browser yet. Other system designs can help.*

#### Goal

*Systems should be designed for extensibility to accommodate adding future features. No one quite knows how to do this for the browser yet. Other system designs can help.*

Can we classify the *extension models* of these systems in a uniform way, and use that description to define the extension model of browsers?

## Outline

[Introduction](#page-0-0)

[Browser extensions](#page-8-0) [Firefox extensions](#page-12-0) [Sample conflicts](#page-18-0) [Classifying extensions](#page-27-0) [Applying the model](#page-35-0) [To Firefox](#page-35-0) [Aside: Primers on other areas](#page-41-0) [By category](#page-52-0) [Browsers, redux](#page-65-0) [Resolving the examples](#page-65-0) [Conclusion](#page-71-0)

#### Browsers and extensions

Browsers Operating Systems *Abilities*

[Conflicts of Interest](#page-0-0) Benjamin Lerner

<span id="page-8-0"></span>

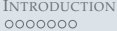

#### Browsers and extensions

Browsers Operating Systems *Abilities*

Plugins: Flash, PDF, Java ...

Device drivers *Arbitrary new code*

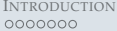

#### Browsers and extensions

Browsers Operating Systems *Abilities*

Plugins: Flash, PDF, Java ...

Device drivers *Arbitrary new code*

User scripts Remote thread injection

*Limited per-app tweaks*

**[Conflicts of Interest](#page-0-0)** Benjamin Lerner Benjamin Lerner Benjamin Lerner Benjamin Lerner Benjamin Lerner Benjamin Lerner

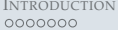

#### Browsers and extensions

Browsers Operating Systems *Abilities*

Device drivers *Arbitrary new code*

Plugins: Flash, PDF, Java ...

Extensions *??? System-wide changes*

User scripts Remote thread injection

*Limited per-app tweaks*

**[Conflicts of Interest](#page-0-0)** Benjamin Lerner Conflicts of Interest Benjamin Lerner Conflicts of Interest Benjamin Lerner

<span id="page-12-0"></span>

#### What can Firefox extensions do?

- $\blacktriangleright$  New functionality:  $(i$ ust some of thousands)
	- ▶ *Web-of-Trust* rates links by "trustworthiness"
	- **Fig. 7** Tab Preview shows thumbnail views of tabs
	- **Example 3** *Session Manager* saves window/tab arrangements between sessions

## What can Firefox extensions do?

- $\blacktriangleright$  New functionality:  $(i$ ust some of thousands)
	- ▶ *Web-of-Trust* rates links by "trustworthiness"
	- *Tab Preview* shows thumbnail views of tabs
	- ▶ *Session Manager* saves window/tab arrangements between sessions
- New policies:
	- ▶ *AdBlock*+ prevents known ads from downloading
	- **Perspectives bypasses warnings about self-signed but** stable SSL certificates

## What can Firefox extensions do?

- $\blacktriangleright$  New functionality:  $(i$ ust some of thousands)
	- <sup>I</sup> *Web-of-Trust* rates links by "trustworthiness"
	- *Tab Preview* shows thumbnail views of tabs
	- **Example 3** Session Manager saves window/tab arrangements between sessions
- New policies:
	- ▶ *AdBlock*+ prevents known ads from downloading
	- **Perspectives bypasses warnings about self-signed but** stable SSL certificates
- $\triangleright$  New appearance:
	- **Personas** are lightweight themes for the browser
	- **>** *Slashdotter* is a site-specific tweaker

#### How do Firefox extensions work?

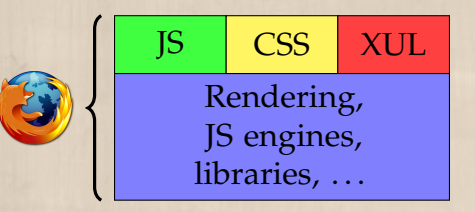

- $\triangleright$  Firefox defines its UI using scripts, XUL (like HTML) and CSS
- $\triangleright$  XUL defines a DOM similar to standard web programming

#### How do Firefox extensions work?

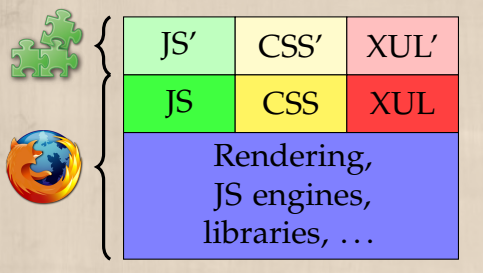

 $\triangleright$  Extensions also define their UI using scripts, XUL and CSS

**[Conflicts of Interest](#page-0-0)** Benjamin Lerner Conflicts of Interest Benjamin Lerner Conflicts of Interest Benjamin Lerner

#### How do Firefox extensions work?

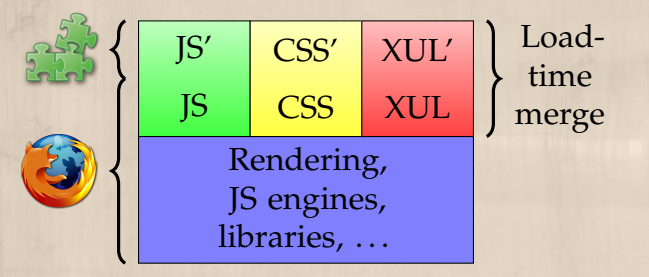

<sup>I</sup> Firefox and extension definitions are *merged* at load time

**[Conflicts of Interest](#page-0-0)** Benjamin Lerner Conflicts of Interest Benjamin Lerner Conflicts of Interest Benjamin Lerner

#### *Resource* Conflict: TabMix Plus + others

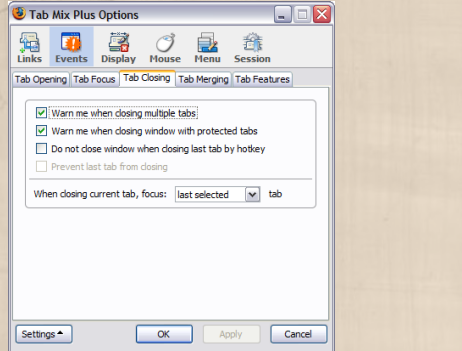

<span id="page-18-0"></span>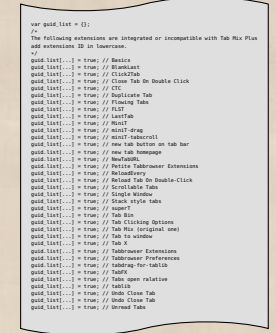

- $\blacktriangleright$  TabMix Plus combines dozens of extensions' abilities
- ▶ ...and either disables *or modifies* them for compatibility
- $\overrightarrow{ }$  ... and does an incomplete job

## *Policy* Conflict: FoxyTunes + FlashBlock

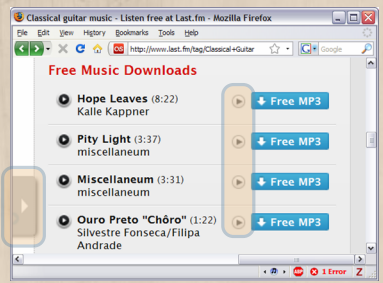

#### $\triangleright$  FoxyTunes inserts a Flash object to stream MP3s

**[Conflicts of Interest](#page-0-0)** Benjamin Lerner Conflicts of Interest Benjamin Lerner Conflicts of Interest Benjamin Lerner

## *Policy* Conflict: FoxyTunes + FlashBlock

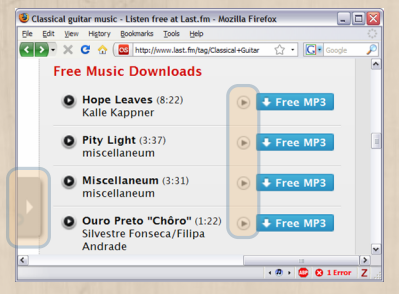

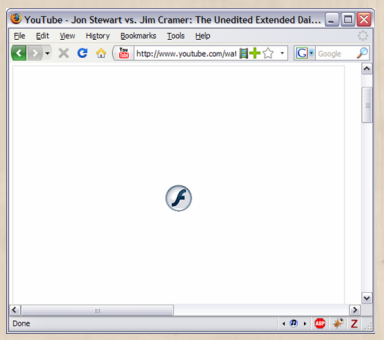

- $\triangleright$  FoxyTunes inserts a Flash object to stream MP3s
- $\blacktriangleright$  FlashBlock blocks all Flash

[Conflicts of Interest](#page-0-0) Benjamin Lerner

## *Policy* Conflict: FoxyTunes + FlashBlock

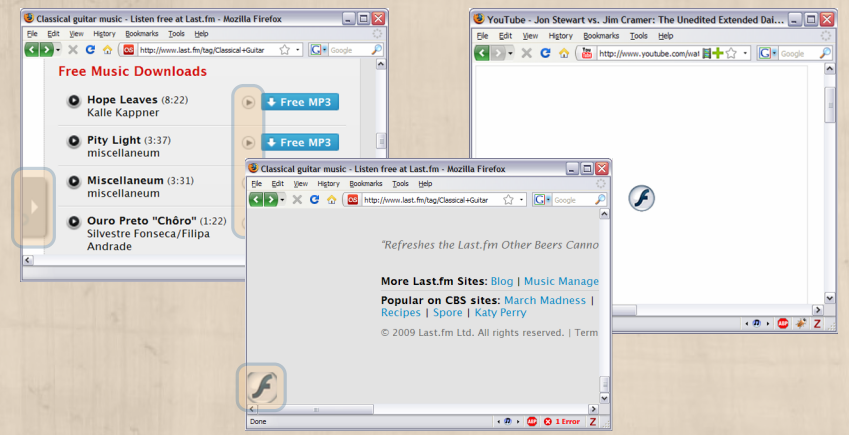

- $\triangleright$  FoxyTunes inserts a Flash object to stream MP3s
- ► FlashBlock blocks all Flash, including FoxyTunes'

**[Conflicts of Interest](#page-0-0)** Benjamin Lerner Conflicts of Interest Benjamin Lerner Conflicts of Interest Benjamin Lerner

## *Temporal* Conflict: Linkify + Printify

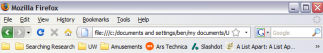

#### **Test content:**

This is some text that has a link in it to http://www.google.com.

*\* Contrived example*

## *Temporal* Conflict: Linkify + Printify

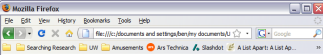

#### **Test content:**

This is some text that has a link in it to http://www.google.com.

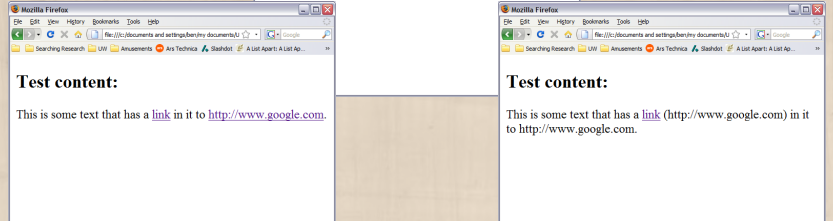

*\* Contrived example*

## *Temporal* Conflict: Linkify + Printify

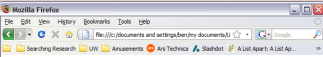

#### **Test content:**

This is some text that has a link in it to http://www.google.com

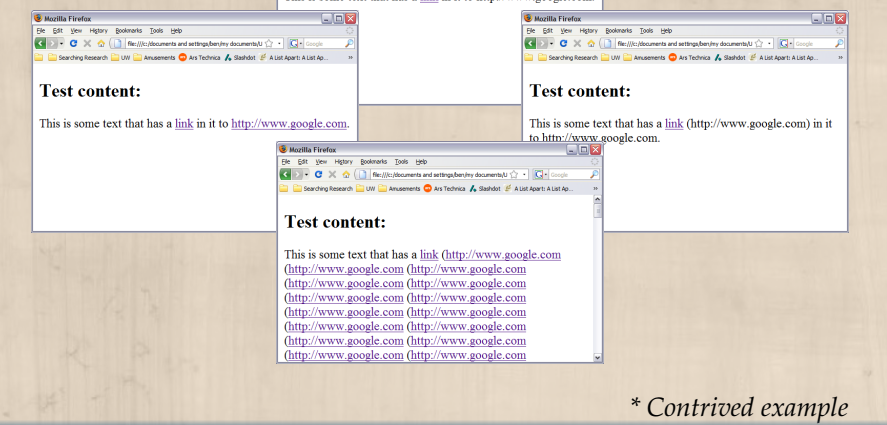

[Conflicts of Interest](#page-0-0) Benjamin Lerner

 $\blacktriangleright$  ...

I[NTRODUCTION](#page-0-0) B[ROWSER EXTENSIONS](#page-8-0) C[LASSIFYING EXTENSIONS](#page-27-0) A[PPLYING THE MODEL](#page-35-0) B[ROWSERS](#page-65-0), REDUX

## So. . . let's reject all interactions?

- ▶ Overkill *some* interactions are good
	- $\blacktriangleright$  FireBug + Firecookie, YSlow, Jiffy: website debugger + cookies, profilers
	- $\blacktriangleright$  Lightning + GData: calendar + Google calendar support
- $\nu$  Ill-defined *which* ones are good?

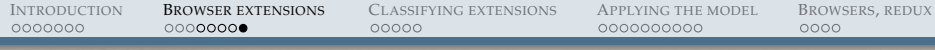

## Recap

- $\mathcal V$  Browsers merit extensions
- " Extensions *should* interact
- **X** Extensions can conflict

We need:

- $\triangleright$  a way to describe these interactions and conflicts
- $\triangleright$  to resolve conflicts

#### Extension model

- ▶ An *extension model* describes how extensions apply to a base system:
	- $\triangleright$  what they can do
	- $\triangleright$  how powerful they are
- $\triangleright$  It describes how extensions may break each other, too
- <span id="page-27-0"></span> $\blacktriangleright$  A fully-designed extension model gives
	- $\checkmark$  stable expectations for extension authors
	- " simple expectations for extension *users*

## The classification scheme

- Design choices:
	- $\blacktriangleright$  Behaviors
	- $\blacktriangleright$  Authorship
	- $\blacktriangleright$  Integration time
	- $\triangleright$  Cooperation

[Conflicts of Interest](#page-0-0) Benjamin Lerner

## The classification scheme

- **Design choices:** 
	- $\blacktriangleright$  Behaviors
	- $\blacktriangleright$  Authorship
	- $\blacktriangleright$  Integration time
	- $\triangleright$  Cooperation
- $\blacktriangleright$  Extension abilities:
	- $\blacktriangleright$  Extended resource
	- $\blacktriangleright$  Pervasiveness
	- $\triangleright$  Granularity
	- $\blacktriangleright$  Interactions

**[Conflicts of Interest](#page-0-0)** Benjamin Lerner Conflicts of Interest Benjamin Lerner Conflicts of Interest Benjamin Lerner

## The classification scheme

- **Design choices:** 
	- $\triangleright$  Behaviors
	- $\blacktriangleright$  Authorship
	- $\blacktriangleright$  Integration time
	- $\triangleright$  Cooperation
- $\blacktriangleright$  Extension abilities:
	- $\blacktriangleright$  Extended resource
	- $\blacktriangleright$  Pervasiveness
	- $\triangleright$  Granularity
	- $\blacktriangleright$  Interactions
- $\blacktriangleright$  Troubleshooting techniques:
	- $\triangleright$  Conflicts
	- $\triangleright$  Detection
	- $\blacktriangleright$  Prevention

## The classification scheme

- **Design choices:** 
	- $\triangleright$  Behaviors
	- $\blacktriangleright$  Authorship
	- $\blacktriangleright$  Integration time
	- $\triangleright$  Cooperation
- $\blacktriangleright$  Extension abilities:
	- $\blacktriangleright$  Extended resource
	- $\blacktriangleright$  Pervasiveness
	- $\blacktriangleright$  Granularity
	- $\blacktriangleright$  Interactions
- $\blacktriangleright$  Troubleshooting techniques:
	- $\triangleright$  Conflicts
	- $\blacktriangleright$  Detection
	- $\blacktriangleright$  Prevention

## Design Choices

Cooperation:

- $\triangleright$  How much support must the application author build in, to support extensions fully?
- Antonym: *obliviousness*
	- $\triangleright$  Can the application author pretend extensions don't exist?
- Cooperation takes effort, planning

*[Filman and Friedman 2000]*

## Extension Abilities

Pervasiveness:

 $\blacktriangleright$  How much of the system can be affected by an extension?

Granularity:

 $\blacktriangleright$  How small of a change is possible?

Higher pervasiveness *often* requires coarser granularity

**[Conflicts of Interest](#page-0-0)** Benjamin Lerner Conflicts of Interest Benjamin Lerner Conflicts of Interest Benjamin Lerner

#### Troubleshooting Techniques Conflict:

 $\triangleright$  What interactions are unwanted?

Detection:

 $\blacktriangleright$  How early can conflicts be found? *design* → *compile* → *install* → *load* → *run*

Earlier conflict detection usually requires more cooperation

I[NTRODUCTION](#page-0-0) B[ROWSER EXTENSIONS](#page-8-0) C[LASSIFYING EXTENSIONS](#page-27-0) **A[PPLYING THE MODEL](#page-35-0)** B[ROWSERS](#page-65-0), REDUX 00000000 0000 0000

#### Firefox's extension model

• Design choices:

 $\blacktriangleright$  Extension abilities:

 $\blacktriangleright$  Troubleshooting techniques:

[Conflicts of Interest](#page-0-0) Benjamin Lerner

<span id="page-35-0"></span>
#### Firefox's extension model

- $\triangleright$  Design choices:
	- $\blacktriangleright$  Heavy cooperation for XUL extension
	- $\triangleright$  Wide JS API
	- ▶ *No* cooperation for JS extension—there's no need

 $\blacktriangleright$  Extension abilities:

#### $\blacktriangleright$  Troubleshooting techniques:

**[Conflicts of Interest](#page-0-0)** Benjamin Lerner Conflicts of Interest Benjamin Lerner Conflicts of Interest Benjamin Lerner

#### Firefox's extension model

- $\triangleright$  Design choices:
	- $\blacktriangleright$  Heavy cooperation for XUL extension
	- $\triangleright$  Wide JS API
	- *No* cooperation for JS extension—there's no need
- $\blacktriangleright$  Extension abilities:
	- $\triangleright$  Can extend individual XUL nodes—fine grained
	- $\triangleright$  Can change most behaviors of system—very pervasive

#### $\blacktriangleright$  Troubleshooting techniques:

**[Conflicts of Interest](#page-0-0)** Benjamin Lerner Conflicts of Interest Benjamin Lerner Conflicts of Interest Benjamin Lerner

#### Firefox's extension model

- $\triangleright$  Design choices:
	- $\blacktriangleright$  Heavy cooperation for XUL extension
	- $\triangleright$  Wide JS API
	- *No* cooperation for JS extension—there's no need
- $\blacktriangleright$  Extension abilities:
	- $\triangleright$  Can extend individual XUL nodes—fine grained
	- $\triangleright$  Can change most behaviors of system—very pervasive

- $\blacktriangleright$  Troubleshooting techniques:
	- $\triangleright$  None, currently

# Switching gears

- $\blacktriangleright$  Firefox's extension model is powerful...
- **\*** ...but is not easily analyzable
- $\triangleright$  Other systems have dealt with adding new code:
	- $\triangleright$  Aspect-oriented programming
	- $\rightarrow$  Operating systems
- $\triangleright$  Other systems have dealt with resolving problems:
	- $\blacktriangleright$  Feature specification
	- $\triangleright$  Security monitors
- $\triangleright$  Draw inspiration from these systems

*\* See paper for details*

**[Conflicts of Interest](#page-0-0)** Benjamin Lerner Conflicts of Interest Benjamin Lerner Conflicts of Interest Benjamin Lerner

## How does this apply?

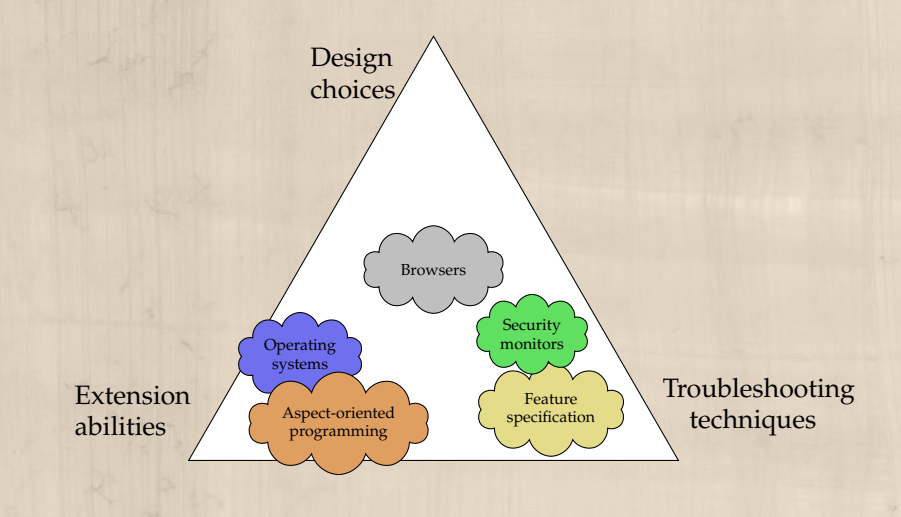

*[Denys et al. 2002; Keck and Kuehn 1998; Small and Seltzer 1996]*

**[Conflicts of Interest](#page-0-0)** Benjamin Lerner Benjamin Lerner Benjamin Lerner Benjamin Lerner Benjamin Lerner Benjamin Lerner

Primer:

## Aspect-oriented programming: adding code

Key idea: In program *P*, when event *E* occurs, take action *A* Example: "Log the filename on each call to fopen()"

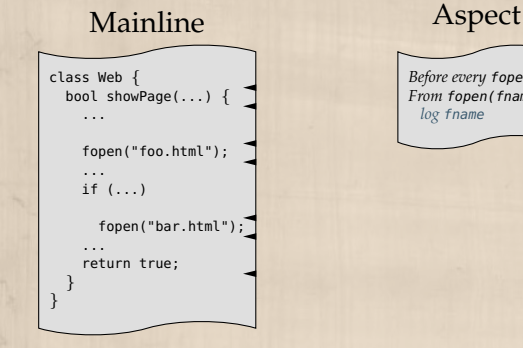

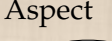

*Before every* fopen *From* fopen(fname) *log* fname

*[Kiczales et al. 2001]*

Primer:

## Aspect-oriented programming: adding code

Key idea: In program *P*, when event *E* occurs, take action *A* Example: "Log the filename on each call to fopen()"

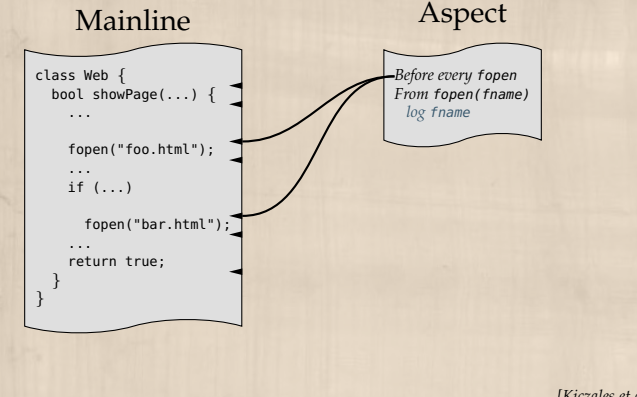

*[Kiczales et al. 2001]*

Primer:

## Aspect-oriented programming: adding code

Key idea: In program *P*, when event *E* occurs, take action *A* Example: "Log the filename on each call to fopen()"

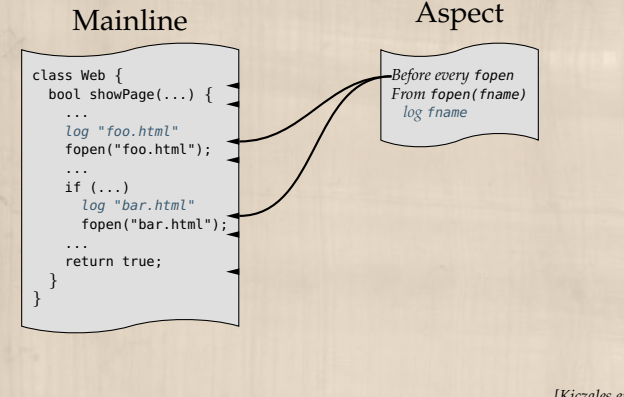

*[Kiczales et al. 2001]*

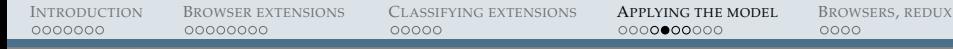

#### Primer:

Operating systems: controlling extensions

Key idea: In system *S*, expose some additional resource *R* Example: "Add a transactional memory subsystem"

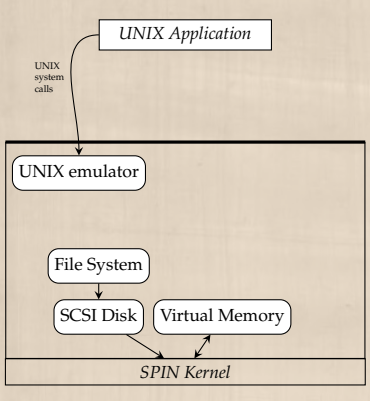

*[Saito and Bershad 1998]*

25/34

**[Conflicts of Interest](#page-0-0)** Benjamin Lerner Conflicts of Interest Benjamin Lerner Conflicts of Interest Benjamin Lerner

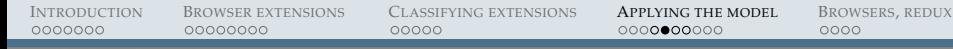

#### Primer:

Operating systems: controlling extensions

Key idea: In system *S*, expose some additional resource *R* Example: "Add a transactional memory subsystem"

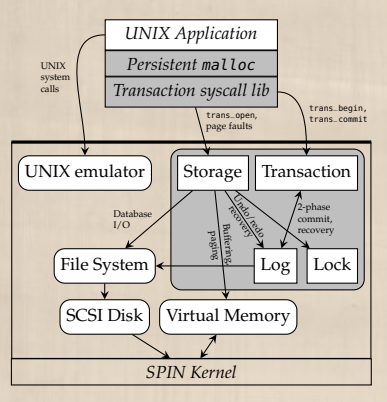

*[Saito and Bershad 1998]*

25/34

**[Conflicts of Interest](#page-0-0)** Benjamin Lerner Conflicts of Interest Benjamin Lerner Conflicts of Interest Benjamin Lerner

Primer:

## Feature specification: finding problems

Key idea: Check for conflicts in model of program Example: "How should call forwarding work?" Basic phone calls:

 $ALWAYS(calls(a, b) \rightarrow$ 

 $EVENTUALLY(talk(a, b) \vee hangup(a)))$ 

*[Felty and Namjoshi 2003]*

**[Conflicts of Interest](#page-0-0)** Benjamin Lerner Conflicts of Interest Benjamin Lerner Conflicts of Interest Benjamin Lerner

I[NTRODUCTION](#page-0-0) B[ROWSER EXTENSIONS](#page-8-0) C[LASSIFYING EXTENSIONS](#page-27-0) A[PPLYING THE MODEL](#page-35-0) B[ROWSERS](#page-65-0), REDUX Primer: Feature specification: finding problems Key idea: Check for conflicts in model of program Example: "How should call forwarding work?" Basic phone calls:  $ALWAYS(calls(a, b) \rightarrow$  $EVENTUALLY(talk(a, b) \vee hangup(a)))$ Call forwarding:  $ALWAYS(calls(a, b) \rightarrow$  $EVENTUALLY(forward(a, b, c) \vee hangup(a)))$ 

*[Felty and Namjoshi 2003]*

**[Conflicts of Interest](#page-0-0)** Benjamin Lerner Conflicts of Interest Benjamin Lerner Conflicts of Interest Benjamin Lerner

#### Primer:

### Feature specification: finding problems

Key idea: Check for conflicts in model of program Example: "How should call forwarding work?"

Basic phone calls:

 $ALWAYS(calls(a, b) \rightarrow$ 

 $EVENTUALLY(talk(a, b) \vee hangup(a)))$ 

Call forwarding:

 $ALWAYS(calls(a, b) \rightarrow$ 

 $EVENTUALLY(forward(a, b, c) \vee hangup(a)))$ 

- $\blacktriangleright$  Is there a conflict?
- $\blacktriangleright$  How to resolve it?
	- $\blacktriangleright$  How to indicate call-forwarding should "win"?

*[Felty and Namjoshi 2003]*

Primer:

# Security monitors: resolving problems

Key idea: Ensure a program obeys all policies at all times Example: "Block all pictures in spam in downloadMsg()"

#### Mainline Policy

```
class Mail {
 Msg downloadMsg(...) {
    bin = getIMAPMsa(...):msa = decoderMAP(bin):
    for each (attach in msg) {
      bin = get(attach):
      msg.append(decode(bin));
    }
    return msg;
  }
}
```
*Before every* get *From* get(attach) *block* attach *if image in spam*

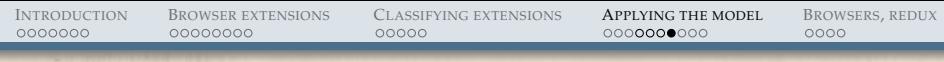

#### Primer:

#### Security monitors: resolving problems

Key idea: Ensure a program obeys all policies at all times Example: "Block all pictures in spam in downloadMsg()"

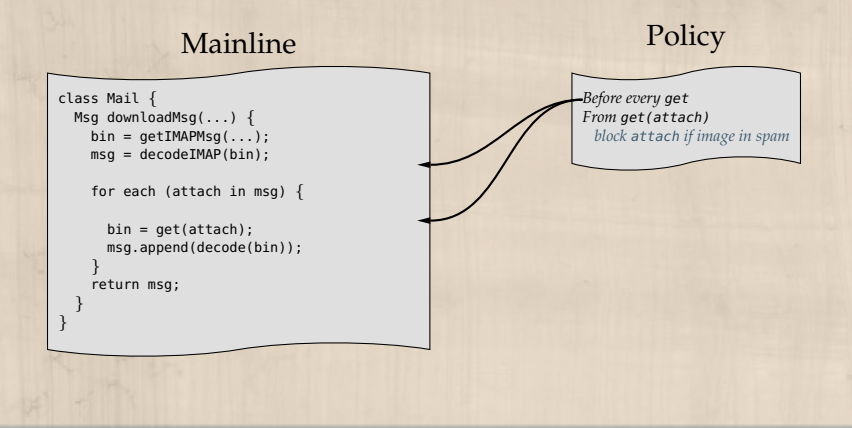

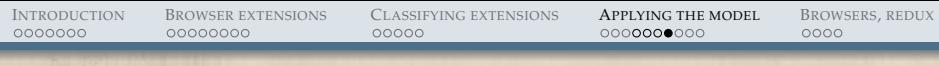

#### Primer:

#### Security monitors: resolving problems

Key idea: Ensure a program obeys all policies at all times Example: "Block all pictures in spam in downloadMsg()"

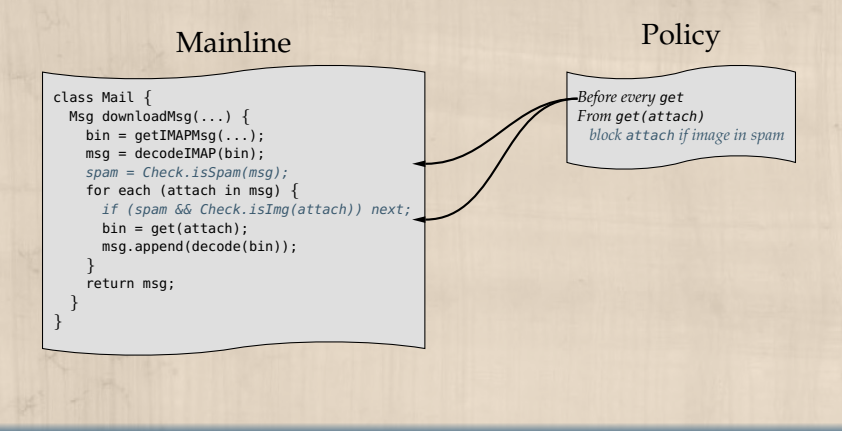

### Extension abilities (1):

Idea: Require more cooperation...

- $\triangleright$  for granularity and pervasiveness:
	- $\blacktriangleright$  Let mainline authors declare extension points

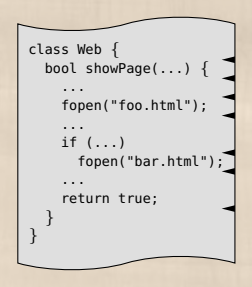

*[Dantas and Walker 2006]*

#### Extension abilities (1):

Idea: Require more cooperation. . .

- $\triangleright$  for granularity and pervasiveness:
	- $\blacktriangleright$  Let mainline authors declare extension points

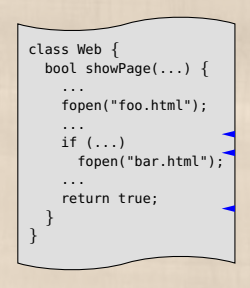

*[Dantas and Walker 2006]*

#### Extension abilities (1):

Idea: Require more cooperation. . .

- $\triangleright$  for granularity and pervasiveness:
	- $\blacktriangleright$  Let mainline authors declare extension points
- $\triangleright$  for stability:
	- $\triangleright$  and give them API-like status

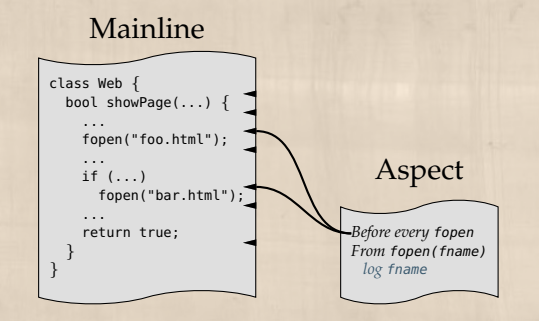

*[Aldrich 2005]*

### Extension abilities (1):

Idea: Require more cooperation. . .

- $\triangleright$  for granularity and pervasiveness:
	- $\blacktriangleright$  Let mainline authors declare extension points
- $\triangleright$  for stability:
	- $\triangleright$  and give them API-like status

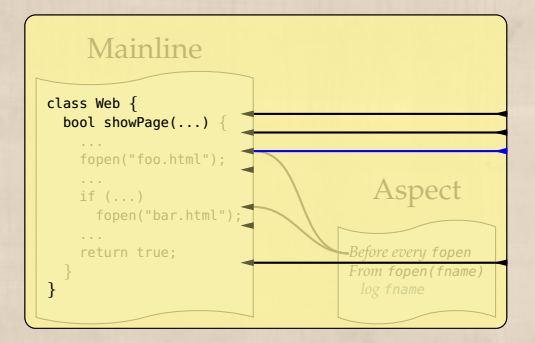

*[Aldrich 2005]*

#### Extension abilities (1):

Idea: Require more cooperation. . .

- $\triangleright$  for granularity and pervasiveness:
	- $\blacktriangleright$  Let mainline authors declare extension points
- $\triangleright$  for stability:
	- $\triangleright$  and give them API-like status

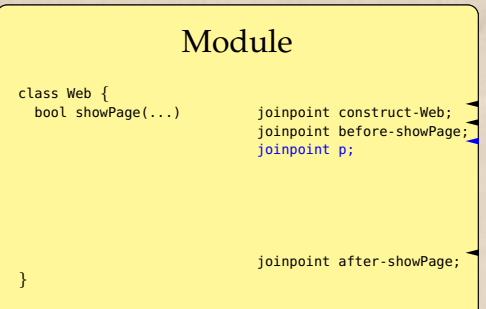

*[Aldrich 2005]*

#### Extension abilities (2):

Idea: Sacrifice pervasiveness for modular detection

- $\triangleright$  Use opaque types for capabilities
	- $\blacktriangleright$  E.g. a Console. T\* gives access to a console
	- $\checkmark$  Prevents all forged inputs

*[Bershad et al. 1995]*

**[Conflicts of Interest](#page-0-0)** Benjamin Lerner Conflicts of Interest Benjamin Lerner Conflicts of Interest Benjamin Lerner

#### Extension abilities (2):

Idea: Sacrifice pervasiveness for modular detection

- $\triangleright$  Use opaque types for capabilities
	- ► E.g. a Console. T\* gives access to a console
	- $\checkmark$  Prevents all forged inputs

*[Bershad et al. 1995]*

- $\triangleright$  Use session types to define protocols
	- $\blacktriangleright$  E.g. for a network card, READY: NicEvt! → ?AckEvt → READY
	- $\checkmark$  Prevents unexpected inputs
	- **•** ... leads to feature specification

*[Hunt and Larus 2007]*

29/34

**[Conflicts of Interest](#page-0-0)** Benjamin Lerner Conflicts of Interest Benjamin Lerner Conflicts of Interest Benjamin Lerner

#### Extension abilities (2):

Idea: Sacrifice pervasiveness for modular detection

- $\triangleright$  Use opaque types for capabilities
	- $\blacktriangleright$  E.g. a Console. T\* gives access to a console
	- $\checkmark$  Prevents all forged inputs

*[Bershad et al. 1995]*

- $\triangleright$  Use session types to define protocols
	- $\blacktriangleright$  E.g. for a network card, READY: NicEvt! → ?AckEvt → READY
	- $\checkmark$  Prevents unexpected inputs
	- **Internal 3 ...** leads to feature specification

*[Hunt and Larus 2007]*

- $\triangleright$  Explicitly declare all resources in a manifest
	- $\triangleright$  State dependencies, modifications, etc.
	- $\checkmark$  Check each manifest modularly against base program

*[Plath and Ryan 2001]*

# Troubleshooting techniques:

Idea: Resolve conflicts. . .

- $\triangleright$  by letting extensions extend each other
	- $\blacktriangleright$  "mediator" extensions"

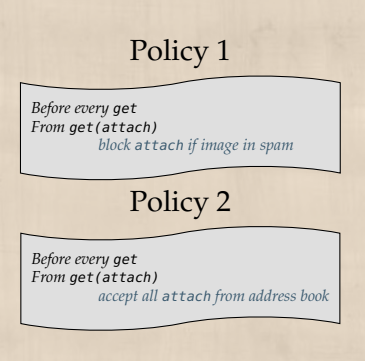

*[Bauer et al. 2005]*

# Troubleshooting techniques:

Idea: Resolve conflicts. . .

- $\triangleright$  by letting extensions extend each other
	- $\blacktriangleright$  "mediator" extensions"

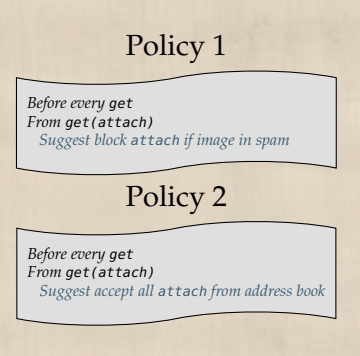

*[Bauer et al. 2005]*

# Troubleshooting techniques:

Idea: Resolve conflicts. . .

- $\triangleright$  by letting extensions extend each other
	- $\blacktriangleright$  "mediator" extensions"

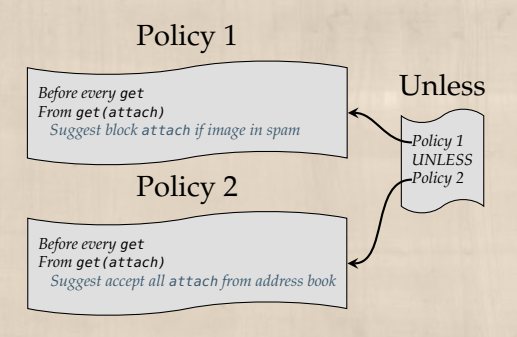

*[Bauer et al. 2005]*

# Troubleshooting techniques:

Idea: Resolve conflicts. . .

- $\triangleright$  by letting extensions extend each other
	- $\blacktriangleright$  "mediator" extensions"
- $\triangleright$  by requiring cooperation from *extension authors*
	- $\blacktriangleright$  needed for extensions to extend each other

 $ALWAYS(calls(a, b) \rightarrow$ EVENTUALLY(*talk*(*a*, *b*)∨ *hangup*(*a*))

```
ALWAYS(calls(a, b) \rightarrowEVENTUALLY(forward(a, b, c)∨
                       hangup(a))
```
*[Li et al. 2005]*

)

)

**[Conflicts of Interest](#page-0-0)** Benjamin Lerner Conflicts of Interest Benjamin Lerner Conflicts of Interest Benjamin Lerner

# Troubleshooting techniques:

Idea: Resolve conflicts. . .

- $\triangleright$  by letting extensions extend each other
	- $\blacktriangleright$  "mediator" extensions"
- $\triangleright$  by requiring cooperation from *extension authors*
	- $\blacktriangleright$  needed for extensions to extend each other

 $ALWAYS(calls(a, b) \rightarrow$ EVENTUALLY(*talk*(*a*, *b*)∨ *hangup*(*a*))UNLESS *X*)

```
ALWAYS(calls(a, b) \rightarrowEVENTUALLY(forward(a, b, c)∨
                       hangup(a))UNLESS Y)
```
Add an axiom *talk*( $a, b$ )  $\neq$  *forward*( $a, b, c$ )

*[Li et al. 2005]*

<span id="page-65-0"></span>

#### TabMix Plus + others

Key problem: no declarative manifest

- <sup>I</sup> Use *declarative manifests* to claim resources
- $\blacktriangleright$  ... convenient: with XPath to name XUL nodes

#### TabMix Plus + others

Key problem: no declarative manifest

- <sup>I</sup> Use *declarative manifests* to claim resources
- $\triangleright$  ... convenient: with XPath to name XUL nodes
- Key problem: code composition
	- ▶ Detect weaving conflicts with *AOP techniques*
	- $\blacktriangleright$  ... need namespaced, typed DOM APIs

#### FoxyTunes + FlashBlock

Key problem: no declarative manifest

 $\rightarrow$  Use *Singularity manifests* as before

### FoxyTunes + FlashBlock

Key problem: no declarative manifest

 $\rightarrow$  Use *Singularity manifests* as before

Key problem: no clear policy for FlashBlock

- ▶ **Define an** *explicit security policy*
- $\triangleright$  Detect conflict with FoxyTune's actions
- **P** Define *higher-order policies* to revise one or both extension

## Linkify + Printify

Key problem: no temporal dependencies

- ▶ Define Printify *feature* connecting <a> to text
- ▶ Define Linkify *feature* connecting text to <a>
- $\blacktriangleright$  Make *extensions cooperate* to break the cycle

# Linkify + Printify

Key problem: no temporal dependencies

- ▶ Define Printify *feature* connecting <a> to text
- ▶ Define Linkify *feature* connecting text to <a>
- $\blacktriangleright$  Make *extensions cooperate* to break the cycle

Key problem: aspect ordering

▶ Use *AOP techniques* to detect weaving conflicts

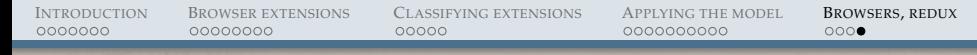

#### Conclusion

- $\triangleright$  The browser is a system deserving extensions
- $\triangleright$  Extensions can interact and conflict in odd ways
- $\triangleright$  We defined a classification scheme for extension models
- $\blacktriangleright$  ... and specialized it to the browser
- $\blacktriangleright$  ... and used other systems' extension models to address problems in the browser